#### **Bienvenue!**

wiki ouvert depuis le 17 septembre 2019

# **Wiki Les Portes Logiques**

Le wiki est un carnet de notes regroupant la documentation des différentes activités : notices pour l'utilisation des outils de l'openatelier, plans de construction et codes des installations numériques, documentations techniques des projets réalisés, liens utiles pour l'utilisation de logiciels, schémas d'électronique interactive, ressources diverses, etc.

L'openatelier des portes logiques se tient tous les mardi, de 15h à 20h, à La Baleine, 35 rue du Cosquer, 29000, Quimpéria. Chaque semaine, une heure (entre 18h30 et 19h30) est consacrée à la découverte d'un sujet de la culture numérique. Pour suivre les activités et découvrir le programme des curiosités numériques **→ [blog de l'openatelier](http://lesporteslogiques.net/openatelier)**

Ce wiki est rédigé et maintenu par les adhérent·e·s de l'association [les portes logiques.](http://lesporteslogiques.net) Un aide-mémoire pour la rédaction des articles est accessible sur la page [aide du wiki](http://lesporteslogiques.net/wiki/wiki/aide).

# **Outils, machines et matériel**

Notices et documentation des machines en accès libre pendant les openatelier

- [Découpeuse laser Vevor KH9060](http://lesporteslogiques.net/wiki/outil/decoupeuse_laser_vevor_kh9060/start)
- [Imprimante 3D CReality Ender 3 \(filament\)](http://lesporteslogiques.net/wiki/outil/imprimante_3d_creality_ender_3/start)
- [Imprimante 3D CReality Ender 3 S1 \(filament\)](http://lesporteslogiques.net/wiki/outil/imprimante_3d_creality_ender_3_s1/start)
- [Imprimante 3D Anycubic Photon Mono 4K \(résine\)](http://lesporteslogiques.net/wiki/outil/imprimante_3d_anycubic_photon_mono_4k/start)
- [Machine à tricoter Brother KH940](http://lesporteslogiques.net/wiki/outil/machine_a_tricoter_brother_kh940/start)
- [Machine à broder Janome 300E](http://lesporteslogiques.net/wiki/outil/machine_a_broder_janome_300e/start)
- Machine à broder Brother VR
- Tufting gun AK Duo
- Machine à badges
- [Machine de découpe Silhouette Cameo 4 pro](http://lesporteslogiques.net/wiki/outil/machine_de_decoupe_silhouette_cameo_4_pro/start)
- [Oscilloscope Hameg HM407](http://lesporteslogiques.net/wiki/outil/oscilloscope_hameg_hm407)
- [Générateur de fréquence ITT Metrix GX239](http://lesporteslogiques.net/wiki/outil/generateur_de_frequence_itt_metrix_gx239)
- [Alimentation variable Korad KA3005P](http://lesporteslogiques.net/wiki/outil/alimentation_variable_korad_ka3005p)
- [Station de soudage Goot RX711AS](http://lesporteslogiques.net/wiki/outil/station_soudage_goot_rx711as)
- Station de soudage Weller 1010
- Pistolet à dessouder Goot TP100
- [Multimètre Velleman DVM93](http://lesporteslogiques.net/wiki/outil/multimetre_velleman_dvm93)
- [Testeur de composants Joy-It T7](http://lesporteslogiques.net/wiki/outil/testeur_de_composants_joy-it_jt-lcr-t7)
- [Découpe laser 40W](http://lesporteslogiques.net/wiki/outil/decoupelaser)
- [CNC colinbus](http://lesporteslogiques.net/wiki/outil/cnc_colinbus)
- [CNC Charlyrobot](http://lesporteslogiques.net/wiki/outil/cnc_charlyrobot/start)
- Thermocolleuse imprimante

Récupération / Réutilisation de matériel

- [procédure de test pour ranimer un ordi](http://lesporteslogiques.net/wiki/materiel/procedure_de_test_pour_ranimer_un_ordi)
- · [inventaire clients léger](http://lesporteslogiques.net/wiki/materiel/inventaire_client_leger_hp_t510)
- [inventaire ordinateurs portables de récupération](http://lesporteslogiques.net/wiki/materiel/inventaire_ordinateur_portable_recuperation)
- [inventaire ordinateurs fixes de récupération](http://lesporteslogiques.net/wiki/materiel/inventaire_ordinateur_fixe)
- [inventaire informatique](http://lesporteslogiques.net/wiki/materiel/inventaire_informatique)
- [inventaire moniteurs de récupération](http://lesporteslogiques.net/wiki/materiel/inventaire_moniteur_recuperation) (=écrans)
- [inventaire du matériel de récupération](http://lesporteslogiques.net/wiki/materiel/inventaire_materiel_recuperation)
- [inventaire du matériel d'instrumentation électronique de récup'](http://lesporteslogiques.net/wiki/materiel/inventaire_materiel_electronique)

Autre matériel

- [imprimante à sublimation Canon Selphy CP730](http://lesporteslogiques.net/wiki/materiel/imprimante_canon_selphy_cp730)
- [imprimante Peripage mini printer A6](http://lesporteslogiques.net/wiki/materiel/imprimante_peripage_mini_printer_a6)
- [Plotter Roland DXY-1200 \(dessin\)](http://lesporteslogiques.net/wiki/materiel/plotter_roland_dxy-1200)
- [Plotter Roland CAMM-1 PNC-1000A \(dessin, découpe\)](http://lesporteslogiques.net/wiki/materiel/plotter_roland_camm-1_pnc-1000a)
- [matériel audiovisuel](http://lesporteslogiques.net/wiki/materiel/materiel_audiovisuel)
- [matériel textile](http://lesporteslogiques.net/wiki/materiel/materiel_textile)
- [minitel](http://lesporteslogiques.net/wiki/materiel/minitel)
- [matériel audio](http://lesporteslogiques.net/wiki/materiel/materiel_audio)
	- [Enregistreur 4 pistes sur cassette Fostex 280](http://lesporteslogiques.net/wiki/materiel/fostex280)
- · [outillage à main](http://lesporteslogiques.net/wiki/materiel/outillage_a_main/start)
- [outillage électronique](http://lesporteslogiques.net/wiki/materiel/outillage_electronique/start)

Cartes électroniques programmables

- [Adafruit Feather Huzzah 32](http://lesporteslogiques.net/wiki/materiel/feather_huzzah32)
- [micro:bit](http://lesporteslogiques.net/wiki/materiel/microbit)
- [Adafruit Circuit Playground Express](http://lesporteslogiques.net/wiki/materiel/circuit_playground_express)
- [Seeeduino Xiao](http://lesporteslogiques.net/wiki/materiel/seeeduino_xiao)
- [Seeeduino v4.2](http://lesporteslogiques.net/wiki/materiel/seeeduino_v4)
- [ESP32-C3-DevKitM-1](http://lesporteslogiques.net/wiki/materiel/esp32-c3-devkitm-1)
- [Grove Beginner Kit for Arduino](http://lesporteslogiques.net/wiki/materiel/grove_beginner_kit_for_arduino)
- [Arduino Nano](http://lesporteslogiques.net/wiki/materiel/arduino_nano/start)
- [Raspberry Pi](http://lesporteslogiques.net/wiki/materiel/raspberry_pi/start)
- Bela, Axoloti, Arduino Uno / Nano / Micro / Mini, Seeeduino V3, Lotus V1.1, Feather Huzzah ESP8266, Lilypad, Raspberry Pi 2/3/4, Raspberry Pi Pico, Teensy 3.2 / 4, Feather RP2040, Particle Photon, Makey Makey, FireBeetle ESP32, Flora, Digispark

Modules électroniques

- [Lipo Rider Plus](http://lesporteslogiques.net/wiki/materiel/lipo_rider_plus)
- [Lipo Rider Pro](http://lesporteslogiques.net/wiki/materiel/lipo_rider_pro)
- [Le système Grove](http://lesporteslogiques.net/wiki/materiel/systeme_grove)
- Et le reste des [composants électroniques](http://lesporteslogiques.net/wiki/materiel/composant_electronique/start)

Construction

[Le système Lego](http://lesporteslogiques.net/wiki/materiel/systeme_lego/start)

#### Consoles

- [Arduboy](http://lesporteslogiques.net/wiki/materiel/arduboy)
- [Makerbuino](http://lesporteslogiques.net/wiki/materiel/makerbuino)
- [Pokitto](http://lesporteslogiques.net/wiki/materiel/pokitto)
- [GameGo](http://lesporteslogiques.net/wiki/materiel/gamego)
- [Recalbox](http://lesporteslogiques.net/wiki/materiel/recalbox)

Robots pédagogiques

- [Cubetto](http://lesporteslogiques.net/wiki/materiel/cubetto)
- [Thymio](http://lesporteslogiques.net/wiki/materiel/thymio)
- [mBot](http://lesporteslogiques.net/wiki/materiel/mbot)

[Matériel à acquérir](http://lesporteslogiques.net/wiki/materiel/wishlist)

## **Réalisations de l'openatelier**

- [Module Eurorack DIY](http://lesporteslogiques.net/wiki/openatelier/projet/module-eurorack-diy)
- [Modélisation 3D pour un ring Mario Kart](http://lesporteslogiques.net/wiki/openatelier/projet/ring_mario_kart)
- [Visière de protection \(covid\)](http://lesporteslogiques.net/wiki/openatelier/projet/visiere_protection_covid)
- [Masque en tissu](http://lesporteslogiques.net/wiki/openatelier/projet/masque_en_tissu)
- [Looper MidiREX Upgradé](http://lesporteslogiques.net/wiki/openatelier/projet/midi_looper)
- **I** [Protoboard Nano](http://lesporteslogiques.net/wiki/openatelier/projet/protoboard_nano)
- [Téléphone BMR](http://lesporteslogiques.net/wiki/openatelier/projet/telephone_bmr)
- [Telerobot](http://lesporteslogiques.net/wiki/openatelier/projet/telerobot)
- [Platine séquenceur](http://lesporteslogiques.net/wiki/openatelier/projet/platine_sequenceur)
- [Sauvetage iMac](http://lesporteslogiques.net/wiki/openatelier/projet/sauvetage_imac)
- [Mirage laser](http://lesporteslogiques.net/wiki/openatelier/projet/mirage_laser)
- [Compte-boucle pour le tricot](http://lesporteslogiques.net/wiki/openatelier/projet/compte-boucle_pour_le_tricot)
- [Mise à jour Bios Lenovo](http://lesporteslogiques.net/wiki/openatelier/projet/mise_a_jour_bios_lenovo)
- [Application de dessin de forme d'onde](http://lesporteslogiques.net/wiki/openatelier/projet/application_dessin_forme_onde)
- [Raspberry Read-Only](http://lesporteslogiques.net/wiki/openatelier/projet/raspberry_read-only)
- [Plieur d'onde / wave folder eurorack](http://lesporteslogiques.net/wiki/openatelier/projet/plieur_d_onde-wave_folder_eurorack)
- **Tete de marionnette animatronique**
- [Capteur environnemental du Labfab](http://lesporteslogiques.net/wiki/openatelier/projet/capteur_environnemental_labfab)
- ∏ [Test découpe vinyle](http://lesporteslogiques.net/wiki/openatelier/projet/test_decoupe_vinyle)
- [treescam](http://lesporteslogiques.net/wiki/openatelier/projet/treescam)
- [Crochet porte-manteau pour Flux](http://lesporteslogiques.net/wiki/openatelier/projet/crochet_porte_manteau)
- [Réparation d'un moulin à poivre](http://lesporteslogiques.net/wiki/openatelier/projet/reparation_moulin_a_poivre)
- [scratch](http://lesporteslogiques.net/wiki/openatelier/projet/scratch)
- [Synthé sur arduino avec Mozzi et entrée MIDI](http://lesporteslogiques.net/wiki/openatelier/projet/arduino_synth_midi_mozzi)
- [Autour de l'impression 3D résine](http://lesporteslogiques.net/wiki/openatelier/projet/impression_3d_resine)
- [Borne d'inscription aux newsletters de La Baleine](http://lesporteslogiques.net/wiki/openatelier/projet/borne_d_inscription_newsletters)
- [Modep pédale multi-effects pour raspberry pi](http://lesporteslogiques.net/wiki/openatelier/projet/modep_raspberry_pi)
- [Adaptateur MIDI Jack](http://lesporteslogiques.net/wiki/openatelier/projet/adaptateur_midi-jack)
- [Lightbox](http://lesporteslogiques.net/wiki/openatelier/projet/lightbox)
- [ATtiny85 drum module Eurorack](http://lesporteslogiques.net/wiki/openatelier/projet/attiny-drum)
- [Envoyer du texte dans VCV-Rack](http://lesporteslogiques.net/wiki/openatelier/projet/envoyer_du_texte_dans_vcv_rack)
- [TinyCheck](http://lesporteslogiques.net/wiki/openatelier/projet/tinycheck)
- [Introduction historique et non moins essentielle](http://lesporteslogiques.net/wiki/openatelier/projet/yamaha_emx200)
- [Porte tournevis mural](http://lesporteslogiques.net/wiki/openatelier/projet/porte_tournevis_mural)
- Attraction mutante OIFF
- [Créer des banques de samples "SoundFont"](http://lesporteslogiques.net/wiki/openatelier/projet/soundfont)
- [Carte en relief](http://lesporteslogiques.net/wiki/openatelier/projet/carte_en_relief)
- [Réglages du touchpad d'un lenovo T440](http://lesporteslogiques.net/wiki/openatelier/projet/touchpad_lenovo_t440)
- [Robot Otto](http://lesporteslogiques.net/wiki/openatelier/projet/robot_otto)
- [Support de crayon pour la CNC-Colinbus](http://lesporteslogiques.net/wiki/openatelier/projet/support-crayon-cnc)
- [Accessoires Pixel Art](http://lesporteslogiques.net/wiki/openatelier/projet/accessoires_pixel_art)
- [Computer Pad](http://lesporteslogiques.net/wiki/openatelier/projet/computer_pad)
- [Figures de Chladni](http://lesporteslogiques.net/wiki/openatelier/projet/figures_de_chladni)
- [Générateur de notes aléatoires MIDI](http://lesporteslogiques.net/wiki/openatelier/projet/generateur_de_notes_aleatoires_midi)
- [Réparation d'une lampe solaire à led](http://lesporteslogiques.net/wiki/openatelier/projet/reparation_lampe_solaire_led)
- [Sonorisation d'un hache lande](http://lesporteslogiques.net/wiki/openatelier/projet/sonorisation_hache_lande)
- [Bot IRC -> MIDI](http://lesporteslogiques.net/wiki/openatelier/projet/bot_irc_midi)
- [Séquences étranges](http://lesporteslogiques.net/wiki/openatelier/projet/sequences_etranges)
- [Cache pile "Star Party"](http://lesporteslogiques.net/wiki/openatelier/projet/cache_pile_star_party)
- · leu tricoté
- [Poussoir d'aiguilles pour machine à tricoter](http://lesporteslogiques.net/wiki/openatelier/projet/poussoir_aiguille_tricot)
- [Réparation manette PS4 Dualshock](http://lesporteslogiques.net/wiki/openatelier/projet/reparation_manette_ps4_dualshock)
- [Restauration d'enceinte amplifiée Elipson](http://lesporteslogiques.net/wiki/openatelier/projet/restauration_enceinte_amplifiee_elipson)
- [Intercalaire pour casier de rangement Treston](http://lesporteslogiques.net/wiki/openatelier/projet/intercalaire_casier_rangement_treston)
- **[Installation mitmproxy sur raspberry pi](http://lesporteslogiques.net/wiki/openatelier/projet/installation_mitmproxy_sur_raspberrypi)**
- [Comment changer une courroie sur un Fostex model 280 ?](http://lesporteslogiques.net/wiki/openatelier/projet/fostex_280_changement_courroie)

[openateliers du crépuscule \(mars/avril/mai\)](http://lesporteslogiques.net/wiki/openatelier/openatelier_du_crepuscule) / [openateliers du crépuscule d'automne](http://lesporteslogiques.net/wiki/openatelier/openatelier_du_crepuscule_2)

## **Projets**

- [My | maille collection](http://lesporteslogiques.net/wiki/projets/my_maillecollection/start)
- [] [De quoi et de qui nos ateliers sont-ils faits ?](http://lesporteslogiques.net/wiki/projets/ateliers_ping/start)
- $\bullet$   $\Box$  [Barbichette](http://lesporteslogiques.net/wiki/projets/barbichette/start)
- **D** [Pocket Spat](http://lesporteslogiques.net/wiki/projets/pocket_spat/start)
- · **D** [Pochette textile brodée](http://lesporteslogiques.net/wiki/projets/pochette_textile_brodee/start)

# **Résidences**

- Résidence Tricot Machine (3/8 septembre 2018)
- [Résidence Chaud-es \(4/8 février 2019\)](http://lesporteslogiques.net/wiki/recherche/residence_chaudes/start) l'accès à cette documentation est réservé aux participantes
- [Résidence Corruption du signal \(2/7 septembre 2019\)](http://lesporteslogiques.net/wiki/recherche/residence_corruption/start)
- [Résidence Tricot-machine n°2 \(12/15 novembre 2019\)](http://lesporteslogiques.net/wiki/recherche/residence_tricot_machine/start)
- [Résidence NouEs \(6/10 janvier 2020\)](http://lesporteslogiques.net/wiki/recherche/residence_noues/start) l'accès à cette documentation est réservé aux participantes
- [Résidence Se défiler du travail \(26/30 avril 2021\)](http://lesporteslogiques.net/wiki/recherche/residence_se_defiler_du_travail/start)
- [Résidence Artificialité insolente \(6/10 septembre 2021\)](http://lesporteslogiques.net/wiki/recherche/residence_artificialite_insolente/start)
- **Infestival MakeHERspce (14-16 juin 2022)**
- $\bullet$  T[Extension graphique \(5/9 sept. 2022\)](http://lesporteslogiques.net/wiki/recherche/extension_graphique/start)
- [Résidence Tricot-machine La côte qui m'aille \(27/29 mars 2022\)](http://lesporteslogiques.net/wiki/recherche/residence_tricot_machine_n3/start)
- [Résidence Mortel Modulaire \(28 oct. / 1er nov. 2023\)](http://lesporteslogiques.net/wiki/recherche/residence_mortel_modulaire/start)

## **Recherches**

- **[Tricot Machine](http://lesporteslogiques.net/wiki/recherche/tricot_machine/start)**
- [Datamoshing](http://lesporteslogiques.net/wiki/recherche/datamoshing/start)

# **Ateliers**

#### [Livecode Club](http://lesporteslogiques.net/wiki/livecode_club/start)

Documents liés aux ateliers

- atelier lutherie électronique
- initiation arduino
- · [initiation aux objets connectés](http://lesporteslogiques.net/wiki/atelier/objet_connecte/start)
- atelier thereminiminimum
- [vue explosée démontage de matériels technologico-numérique](http://lesporteslogiques.net/wiki/atelier/vue_explosee/start)
- [Inkscape](http://lesporteslogiques.net/wiki/atelier/inkscape/start)
- [Crazy IA atelier d'écriture fiction spéculative](http://lesporteslogiques.net/wiki/atelier/crazy_ia/start)
- [Atelier Processing de l'OA](http://lesporteslogiques.net/wiki/atelier/processing/start)
- [Atelier Processing de l'OA 2](http://lesporteslogiques.net/wiki/atelier/processing/processingoa2)
- [Atelier anneaux de contraception thermique par Otoko](http://lesporteslogiques.net/wiki/atelier/anneaux_de_contraception_thermique)

### **Ressources**

[Outils de documentation](http://lesporteslogiques.net/wiki/ressource/logiciel/outils_documentation) [Services utiles du web](http://lesporteslogiques.net/wiki/ressource/web/services_utiles) [Autodéfense numérique](http://lesporteslogiques.net/wiki/ressource/autodefense_numerique) [Livecoding](http://lesporteslogiques.net/wiki/ressource/livecoding) [Data : analyse et visualisation](http://lesporteslogiques.net/wiki/ressource/data_analyse_visualisation) [Création Textile](http://lesporteslogiques.net/wiki/ressource/creation_textile/start) [Création numérique](http://lesporteslogiques.net/wiki/ressource/creation_numerique_portfolio) [Bazar des ressources](http://lesporteslogiques.net/wiki/ressource/bazar_des_ressources)

#### **Jeu(x)**

[Fantasy Consoles](http://lesporteslogiques.net/wiki/ressource/fantasy_consoles) [Autour de la Game Boy](http://lesporteslogiques.net/wiki/ressource/gameboy) [Jeux classiques](http://lesporteslogiques.net/wiki/ressource/jeux_classiques)

#### **Logiciel**

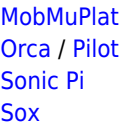

[Foxdot et Troop](http://lesporteslogiques.net/wiki/ressource/logiciel/foxdot_troop/start) [Serveur de son Jack](http://lesporteslogiques.net/wiki/ressource/logiciel/jack)

[Communiquer avec IRC](http://lesporteslogiques.net/wiki/ressource/logiciel/communiquer_avec_irc)

[Blender](http://lesporteslogiques.net/wiki/ressource/logiciel/blender) [Outils pour la 3D](http://lesporteslogiques.net/wiki/ressource/logiciel/outils_3d) / [Wings3D](http://lesporteslogiques.net/wiki/ressource/logiciel/wings3d) / [OpenSCAD](http://lesporteslogiques.net/wiki/ressource/logiciel/openscad)

[Logiciels de dessin en 2D \(bitmap\)](http://lesporteslogiques.net/wiki/ressource/logiciel/logiciels_dessin_2d)

[do·doc](http://lesporteslogiques.net/wiki/ressource/logiciel/dodoc)

[Inkscape](http://lesporteslogiques.net/wiki/ressource/logiciel/inkscape) [Inkstitch](http://lesporteslogiques.net/wiki/ressource/logiciel/inkstitch) [Seamly2D](http://lesporteslogiques.net/wiki/ressource/logiciel/seamly2d)

[bCNC](http://lesporteslogiques.net/wiki/ressource/logiciel/bcnc)

[La fabrique de GIF](http://lesporteslogiques.net/wiki/ressource/logiciel/fabrique_de_gif/start) [Imagemagick](http://lesporteslogiques.net/wiki/ressource/logiciel/imagemagick/start) [Manipulations de fichiers PDF](http://lesporteslogiques.net/wiki/ressource/logiciel/manipulation_pdf/start) **[SimpleScreenRecorder](http://lesporteslogiques.net/wiki/ressource/logiciel/simplescreenrecorder)** 

[ffmpeg](http://lesporteslogiques.net/wiki/ressource/logiciel/ffmpeg/start)

[Avatar5](https://github.com/gweltou/SgAnimator)

[Reconnaissance vocale avec VOSK](http://lesporteslogiques.net/wiki/ressource/logiciel/vosk/start)

OR Code

#### **Code**

#### **Processing**

[Traitement par lot \(en ligne de commande\)](http://lesporteslogiques.net/wiki/ressource/code/processing/traitement_par_lot) [Initiation aux shaders avec Processing](http://lesporteslogiques.net/wiki/ressource/code/processing/shaders) [Atelier typographie avec Processing](http://lesporteslogiques.net/wiki/ressource/code/processing/atelier_typo)

#### **Python**

[Python : informations générales et ressources](http://lesporteslogiques.net/wiki/ressource/code/python/start) [cartographie : quelques notes pour se créer ses cartes avec python](http://lesporteslogiques.net/wiki/ressource/code/cartographie/start) [Python: Dates d'anniversaire dans le terminal](http://lesporteslogiques.net/wiki/ressource/code/python/anniversaires)

#### **Bash**

[Scripts bash sur linux](http://lesporteslogiques.net/wiki/ressource/code/bash/start)

#### **Scratch**

**[Scratch](http://lesporteslogiques.net/wiki/ressource/code/scratch/start)** 

**Game Dev**

[Game Cooking](http://lesporteslogiques.net/wiki/ressource/code/game_cooking/start)

#### **IA**

[Images et IA](http://lesporteslogiques.net/wiki/ressource/code/images_et_ia/start)

#### **Web**

[développement web sur debian](http://lesporteslogiques.net/wiki/ressource/code/dev_web_debian/start)

#### **Électronique**

[arduino : utiliser les fichiers .hex](http://lesporteslogiques.net/wiki/ressource/electronique/arduino/utiliser_fichier_hex) [arduino : installer les drivers CH340 pour MacOS](http://lesporteslogiques.net/wiki/ressource/electronique/arduino/installation_ch340_macos) [arduino : sofware auto reset](http://lesporteslogiques.net/wiki/ressource/electronique/arduino/software_auto_reset) [traduction partielle de la documentation de la bibliothèque FastLED](http://lesporteslogiques.net/wiki/ressource/electronique/bibliotheque_fastled) [comparaison des différentes micro consoles basées sur arduino](http://lesporteslogiques.net/wiki/ressource/electronique/arduino/comparaison_console_arduino) [synthés audio basés sur arduino](http://lesporteslogiques.net/wiki/ressource/electronique/arduino/arduino_synth/start)

[créer une face avant en aluminium avec la fraiseuse](http://lesporteslogiques.net/wiki/ressource/electronique/face_avant_aluminium) [graver un pcb avec la fraiseuse](http://lesporteslogiques.net/wiki/ressource/electronique/gravure_pcb)

#### **Système**

[linux : commandes utiles](http://lesporteslogiques.net/wiki/ressourcesysteme/commandes_linux/start)

### **Choses**

[VCVrac](http://lesporteslogiques.net/wiki/choses/vcvrack_vrac) patchs!

[portes logiques](http://lesporteslogiques.net/wiki/choses/portes_logiques) mille et une manières pour fabriquer des portes logiques

[radio fluflu](http://lesporteslogiques.net/wiki/choses/radio_fluflu)

[covid-19](http://lesporteslogiques.net/wiki/choses/covid-19)

[unités et mesures](http://lesporteslogiques.net/wiki/choses/unites_et_mesures)

# **[dés]Inclusion numérique**

[femmes et personnes LGBTQI+](http://lesporteslogiques.net/wiki/inclusion_numerique/femmes_personnes_lgbtqi)

[plan du wiki](http://lesporteslogiques.net/wiki/plan_du_wiki) - - - - [bac à sable](http://lesporteslogiques.net/wiki/bac_a_sable) (pour les essais!) - - - - [yolo](http://lesporteslogiques.net/wiki/yolo/start) - - - - [flux RSS](http://lesporteslogiques.net/wiki/feed.php)

#### **Mots-clés du wiki**

[animation](http://lesporteslogiques.net/wiki/tag/animation?do=showtag&tag=animation) [arduino](http://lesporteslogiques.net/wiki/tag/arduino?do=showtag&tag=arduino) [audio](http://lesporteslogiques.net/wiki/tag/audio?do=showtag&tag=audio) [broderie](http://lesporteslogiques.net/wiki/tag/broderie?do=showtag&tag=broderie) [brother-kh940](http://lesporteslogiques.net/wiki/tag/brother-kh940?do=showtag&tag=brother-kh940) [brother-vr](http://lesporteslogiques.net/wiki/tag/brother-vr?do=showtag&tag=brother-vr) [cartographie](http://lesporteslogiques.net/wiki/tag/cartographie?do=showtag&tag=cartographie) [cassette](http://lesporteslogiques.net/wiki/tag/cassette?do=showtag&tag=cassette) [code](http://lesporteslogiques.net/wiki/tag/code?do=showtag&tag=code) [console](http://lesporteslogiques.net/wiki/tag/console?do=showtag&tag=console) [documentation](http://lesporteslogiques.net/wiki/tag/documentation?do=showtag&tag=documentation) [electronique](http://lesporteslogiques.net/wiki/tag/electronique?do=showtag&tag=electronique) [eurorack](http://lesporteslogiques.net/wiki/tag/eurorack?do=showtag&tag=eurorack) [fabrication](http://lesporteslogiques.net/wiki/tag/fabrication?do=showtag&tag=fabrication) [ffmpeg](http://lesporteslogiques.net/wiki/tag/ffmpeg?do=showtag&tag=ffmpeg) [graphisme](http://lesporteslogiques.net/wiki/tag/graphisme?do=showtag&tag=graphisme) [image](http://lesporteslogiques.net/wiki/tag/image?do=showtag&tag=image) [imagemagick](http://lesporteslogiques.net/wiki/tag/imagemagick?do=showtag&tag=imagemagick) [impression](http://lesporteslogiques.net/wiki/tag/impression?do=showtag&tag=impression) impression 3d [inkscape](http://lesporteslogiques.net/wiki/tag/inkscape?do=showtag&tag=inkscape) [inkstitch](http://lesporteslogiques.net/wiki/tag/inkstitch?do=showtag&tag=inkstitch) [janome-300e](http://lesporteslogiques.net/wiki/tag/janome-300e?do=showtag&tag=janome-300e) [jeu](http://lesporteslogiques.net/wiki/tag/jeu-video?do=showtag&tag=jeu-video)[video](http://lesporteslogiques.net/wiki/tag/jeu-video?do=showtag&tag=jeu-video) [lecteur-son](http://lesporteslogiques.net/wiki/tag/lecteur-son?do=showtag&tag=lecteur-son) [livecoding](http://lesporteslogiques.net/wiki/tag/livecoding?do=showtag&tag=livecoding) [logiciel](http://lesporteslogiques.net/wiki/tag/logiciel?do=showtag&tag=logiciel) [midi](http://lesporteslogiques.net/wiki/tag/midi?do=showtag&tag=midi) [modelisation\\_3d](http://lesporteslogiques.net/wiki/tag/modelisation_3d?do=showtag&tag=modelisation_3d) [musique](http://lesporteslogiques.net/wiki/tag/musique?do=showtag&tag=musique) [onde](http://lesporteslogiques.net/wiki/tag/onde?do=showtag&tag=onde) [openscad](http://lesporteslogiques.net/wiki/tag/openscad?do=showtag&tag=openscad) [processing](http://lesporteslogiques.net/wiki/tag/processing?do=showtag&tag=processing) [puredata](http://lesporteslogiques.net/wiki/tag/puredata?do=showtag&tag=puredata) [python](http://lesporteslogiques.net/wiki/tag/python?do=showtag&tag=python) [rangement](http://lesporteslogiques.net/wiki/tag/rangement?do=showtag&tag=rangement) [raspberry-pi](http://lesporteslogiques.net/wiki/tag/raspberry-pi?do=showtag&tag=raspberry-pi) [reparation](http://lesporteslogiques.net/wiki/tag/reparation?do=showtag&tag=reparation) [reseau](http://lesporteslogiques.net/wiki/tag/reseau?do=showtag&tag=reseau) [sequenceur](http://lesporteslogiques.net/wiki/tag/sequenceur?do=showtag&tag=sequenceur) [shell](http://lesporteslogiques.net/wiki/tag/shell?do=showtag&tag=shell) [son](http://lesporteslogiques.net/wiki/tag/son?do=showtag&tag=son) [synth](http://lesporteslogiques.net/wiki/tag/synth?do=showtag&tag=synth) [textile](http://lesporteslogiques.net/wiki/tag/textile?do=showtag&tag=textile) [tricot](http://lesporteslogiques.net/wiki/tag/tricot?do=showtag&tag=tricot) [tricot-machine](http://lesporteslogiques.net/wiki/tag/tricot-machine?do=showtag&tag=tricot-machine) [vcv-rack](http://lesporteslogiques.net/wiki/tag/vcv-rack?do=showtag&tag=vcv-rack) [vibration](http://lesporteslogiques.net/wiki/tag/vibration?do=showtag&tag=vibration) [video](http://lesporteslogiques.net/wiki/tag/video?do=showtag&tag=video) [wifi](http://lesporteslogiques.net/wiki/tag/wifi?do=showtag&tag=wifi)

Article extrait de : <http://lesporteslogiques.net/wiki/>- **WIKI Les Portes Logiques** Adresse : **<http://lesporteslogiques.net/wiki/start?rev=1711459094>** Article mis à jour: **2024/03/26 14:18**